# **MAC 499 – TRABALHO DE FORMATURA FORMATURA SUPERVISIONADO SUPERVISIONADO**

Antônio Galves Arnaldo Mandel Denis Antônio Lacerda **Florestas Probabil Florestas Probabilísticas para Discriminar sticas para Discriminar Português Brasileiro e Europeu Português Brasileiro e Europeu**

- **Seqüências genéticas, cadeias de aminoácidos, seqüências rítmicas na fala, seqüências de dados econômicos, parecem ter em comum:**
	- **Um comportamento que, apesar de não ser** determinístico, contém informações precisas a respeito do sistema que as produziu
	- No caso de cadeias lingüísticas uma dessas características parece estar codificada no *ritmo*

### **A conjectura das classes r A conjectura das classes rítmicas**

- Lloyd James (anos 40) e Abercrombie (anos 50) conjecturam que as línguas se agrupam em classes rítmicas.
- Classes rítmicas conjecturadas:
	- línguas acentuais: Holandês, Inglês, Polonês, Português Europeu,...
	- línguas silábicas: Catalão, Espanhol, Francês, Italiano,Português Brasileiro, ...
	- **Imguas moraicas: Japonês, ...**

## **Como extrair padrões rítmicos de textos escritos? escritos?**

- Uma tentativa foi marcar os elementos pertinentes do ritmo indicando para cada sílaba:
	- se ela carrega ou não o acento principal da palavra
	- se ela é ou não começo de palavra

### **A Codifica A Codificação**

- **Os textos foram codificados sob o alfabeto A={0,1,2,3,4} de acordo com a localização da sílaba tônica de cada palavra como descrito abaixo**
	- **0 Sílaba não tônica**
	- **1 Sílaba tônica**
	- **2 Sílaba não tônica no início de palavra prosódica**
	- **3 Sílaba tônica no início de palavra prosódica**
	- **4 Início de sentença**

### **A Codifica A Codificação**

*Palavra prosódica é uma palavra lexical(com seu acento principal) e todas as palavras funcionais que a precedem*

**Exemplo: | O Menino | já | comeu | a bala | 4 | 2 0 1 0 | 3 | 2 1 | 2 1 0 |**

**Essa codificação é feita automaticamente através do software escrito em Perl que pode ser baixado no site http://www.ime.usp.br/~tycho/prosody/vlmc/tools/silaba.pl**

### **VLMC**

**Uma VLMC é uma cadeia de Markov de ordem finita cujas probabilidades de transição tem a seguinte propriedade**

$$
\mathbb{P}(X_0 = x_0 \mid X_{-K}^{-1} = x_{-K}^{-1}) = \mathbb{P}(X_0 = x_0 \mid X_{-K}^{-1} = x_{-\ell(x_{-K}^{-1})}^{-1})
$$

Onde  $\ell : \mathcal{A}^K \to \{1, \ldots, K\}$  é uma função do passado que **indica o número de passos que devemos olhar para trás para escolher o próximo estado da cadeia** 

**Uma VLMC é convenientemente representada por uma árvore probabilística**

### **Misturas de VLMC**

- **Uma mistura de VLMCs é o conjunto de modelos VLMC, isto é, um conjunto de árvores e suas respectivas Probabilidades de Transição, com uma distribuição de probabilidades nesse conjunto.**
- **Uma mistura de modelos pode ser interpretada como se em cada tempo t, procurássemos o modelo que melhor se ajusta ao texto até o presente momento, e gerássemos o próximo símbolo de acordo com o modelo escolhido.**

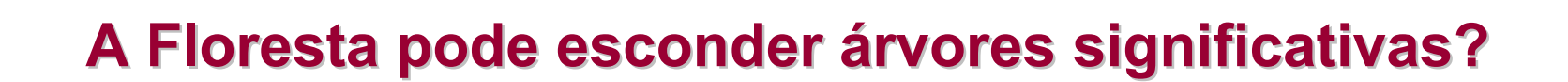

### **Como ponderar as árvores?**

**O algoritmo para ponderar as árvores é o seguinte:**

- **1. Primeiro, inicializamos os pesos da mistura com as**  probabilidades *a priori* das árvores ( $\omega^0(\tau)$ ).
- **2. Então, atualizamos os pesos para cada símbolo do texto de entrada.**

 $\omega^{n+1}(\tau) = \omega^n(\tau) P_{\tau}^n(x_n | c_{\tau}(x_0, \ldots, x_{n-1}))$ 

**Onde**  $P_{\tau}^{n}(x_{n}|c_{\tau}(x_{0},...,x_{n-1}))$  é o estimador de máxima **Verossimilhança com a amostra até o n-ésimo símbolo**

### **O Peso** *a priori a priori*

- **A Verossimilhança aumenta quando o tamanho da árvore aumenta, portanto, as árvores maiores recebem pesos menores.**
- **O peso a priori também precisa considerar o tamanho da amostra. Quanto maior a amostra, menor o peso.**

**Ex: w(T) = (ct)-n , onde 'n' is o número de nós Terminais da árvore 'T' e 't' é o amanho do texto de entrada.**

### **Como implementar a proposta? Como implementar a proposta?**

- **Gerar todas as árvores.**
- **Resolver o problema do aumento da precisão.**
	- **Guardar apenas os dígitos mais significativos**
- **Calcular os pesos e as probabilidades de transição deforma eficiente.**
	- **Uso de uma árvore molde**
- **Aplicar restrições**
	- **Expressões Regulares**

### **Resultado para PB Resultado para PB**

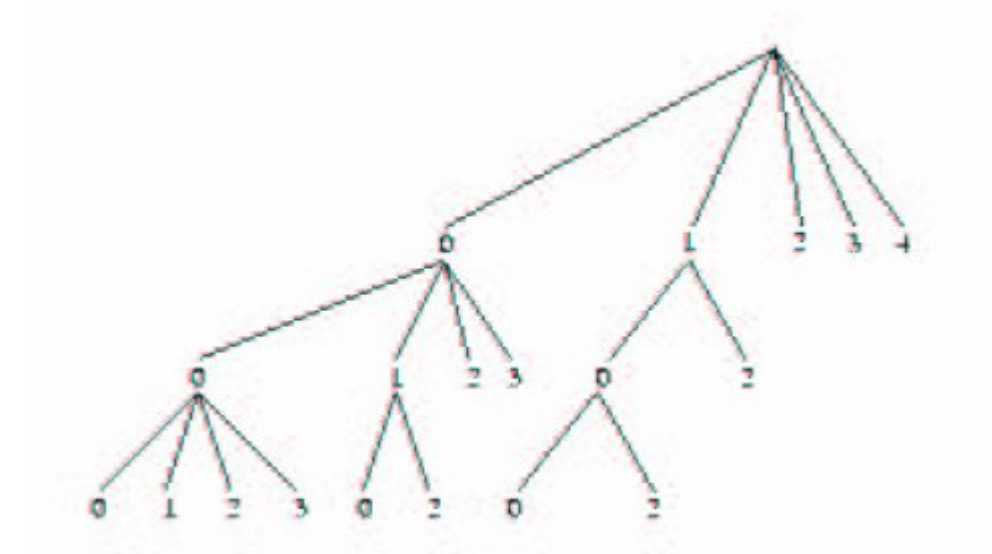

**Árvore com probabilidade 0.8, para um tamanho de amostra de 619282 símbolos. O peso a priori foi (500t)−N.**

### **Resultado para PE Resultado para PE**

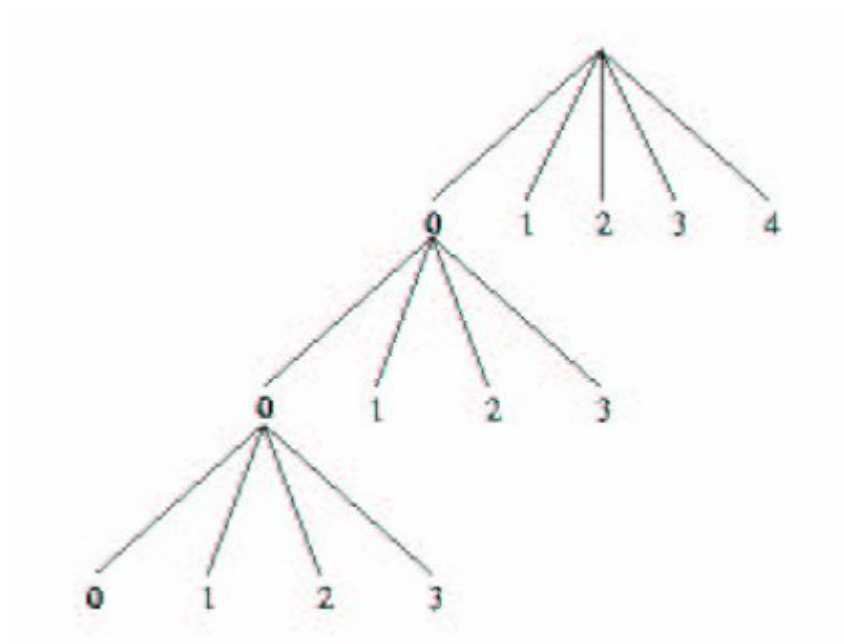

**Árvore com probabilidade 0.99 para um tamanho de amostra de 148887 símbolos. O peso a priori foi (500t)−N.**

# **"Uma árvore resume a floresta. rvore resume a floresta."**